# **Power BI – Learning Companion (1/3)**

[www.aka.ms/pathways](http://www.aka.ms/pathways)

### **Welcome**

**Welcome to this learning pathway that brings together a multitude of Microsoft resources to help you learn and grow using Power BI.**

**Get out of the gate quickly and easily by following the learning recommendations on this page.**

**Alternatively, please review the content on the next two pages for a carefully curated selection of content to support your learning journey. Page 2 is aimed at a new/aspiring analyst whereas page 3 takes you further and onto certification.**

**Good luck!**

### **Key**

**Virtual Training Day Certification Content Video Self-Study LinkedIn Learning (free) Documentation**

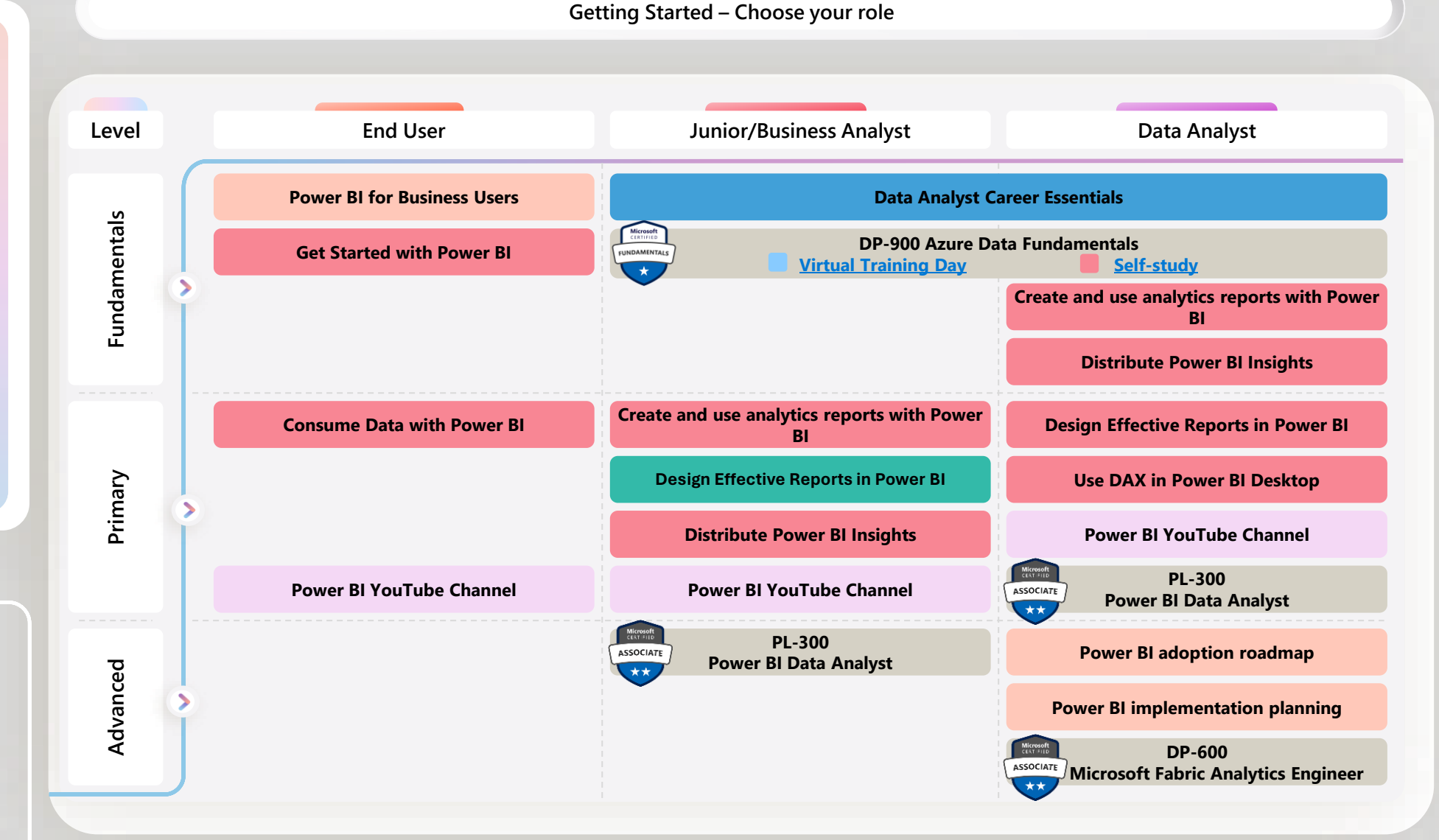

# **Power BI – Learning Companion (2/3)**

#### [www.aka.ms/pathways](http://www.aka.ms/pathways)

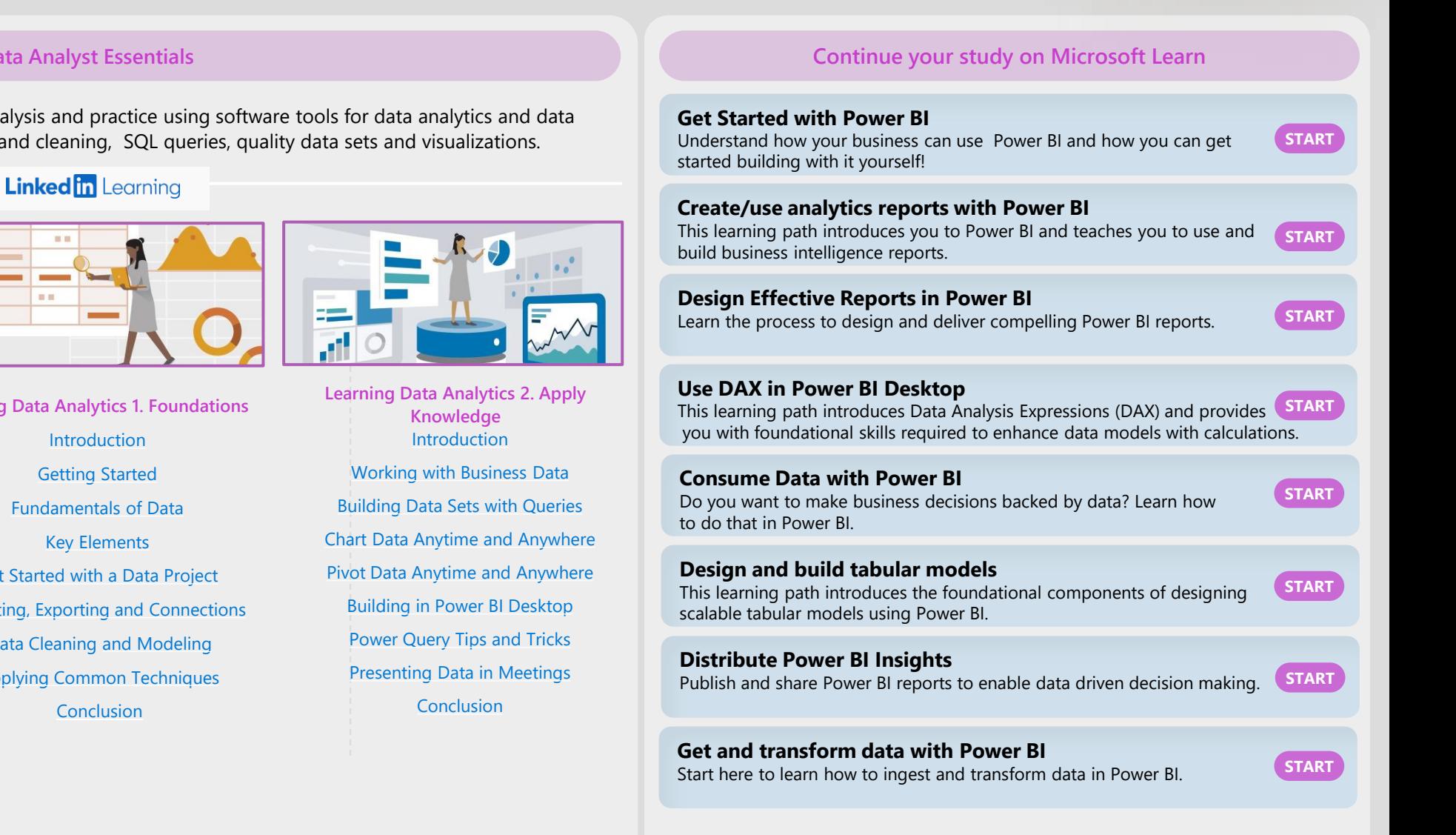

#### **Data Analyst Essentials**

Explore foundational concepts used in data analysis and practice using software tools for data analytics and data visualization. Gain skills in data gathering and cleaning, SQL queries, quality data sets and visualizations.

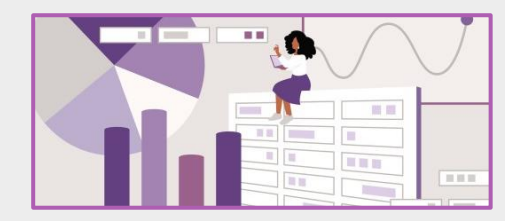

**Introduction to Career Skills in Data Analytics [Introduction](https://www.linkedin.com/learning/introduction-to-career-skills-in-data-analytics/starting-out-with-data-analytics?autoplay=true&trk=learning-course_tocItem&upsellOrderOrigin=default_guest_learning)** [Introduction to Data and Data Analysis](https://www.linkedin.com/learning/introduction-to-career-skills-in-data-analytics/defining-data-analysis-and-roles-in-data-analysis?autoplay=true&trk=learning-course_tocItem&upsellOrderOrigin=default_guest_learning) [Introduction to Business Intelligence](https://www.linkedin.com/learning/introduction-to-career-skills-in-data-analytics/what-is-bi-and-the-value-to-business?autoplay=true&trk=learning-course_tocItem&upsellOrderOrigin=default_guest_learning) [Identifying Data](https://www.linkedin.com/learning/introduction-to-career-skills-in-data-analytics/understanding-the-value-of-data-driven-decision-making?autoplay=true&trk=learning-course_tocItem&upsellOrderOrigin=default_guest_learning) [Preparing Data](https://www.linkedin.com/learning/introduction-to-career-skills-in-data-analytics/describing-data-best-practices?autoplay=true&trk=learning-course_tocItem&upsellOrderOrigin=default_guest_learning) [Transforming Data](https://www.linkedin.com/learning/introduction-to-career-skills-in-data-analytics/transforming-data-in-excel-with-power-query?autoplay=true&trk=learning-course_tocItem&upsellOrderOrigin=default_guest_learning) [Modelling Data](https://www.linkedin.com/learning/introduction-to-career-skills-in-data-analytics/relational-databases?autoplay=true&trk=learning-course_tocItem&upsellOrderOrigin=default_guest_learning) [Visualising Data](https://www.linkedin.com/learning/introduction-to-career-skills-in-data-analytics/visualization-methods-and-best-practices?autoplay=true&trk=learning-course_tocItem&upsellOrderOrigin=default_guest_learning)

[Job Mapping](https://www.linkedin.com/learning/introduction-to-career-skills-in-data-analytics/data-workers?autoplay=true&trk=learning-course_tocItem&upsellOrderOrigin=default_guest_learning)

[Continue your journey](https://www.linkedin.com/learning/introduction-to-career-skills-in-data-analytics/next-steps-and-additional-resources?autoplay=true&trk=learning-course_tocItem&upsellOrderOrigin=default_guest_learning)

**Learning Data Analytics 1. Foundations** [Fundamentals of Data](https://www.linkedin.com/learning/learning-data-analytics-1-foundations/learning-to-identify-data?autoplay=true&trk=learning-course_tocItem&upsellOrderOrigin=default_guest_learning) [Get Started with a Data Project](https://www.linkedin.com/learning/learning-data-analytics-1-foundations/getting-started-with-data-projects?autoplay=true&trk=learning-course_tocItem&upsellOrderOrigin=default_guest_learning) [Importing, Exporting and Connections](https://www.linkedin.com/learning/learning-data-analytics-1-foundations/learning-about-data-governance?autoplay=true&trk=learning-course_tocItem&upsellOrderOrigin=default_guest_learning) [Data Cleaning and Modeling](https://www.linkedin.com/learning/learning-data-analytics-1-foundations/learning-about-data-governance?autoplay=true&trk=learning-course_tocItem&upsellOrderOrigin=default_guest_learning) [Applying Common Techniques](https://www.linkedin.com/learning/learning-data-analytics-1-foundations/convert-data-in-power-query?autoplay=true&trk=learning-course_tocItem&upsellOrderOrigin=default_guest_learning)

### **Power BI – Learning Companion (3/3)**

#### [www.aka.ms/pathways](http://www.aka.ms/pathways)

**'[Get Started' Documentation](https://learn.microsoft.com/en-gb/power-bi/fundamentals/?wt.mc_id=akamspathways_dataanalyst_content_wwl)**

VouTube

**[Microsoft Power BI](https://www.youtube.com/channel/UCy--PYvwBwAeuYaR8JLmrfg)** 

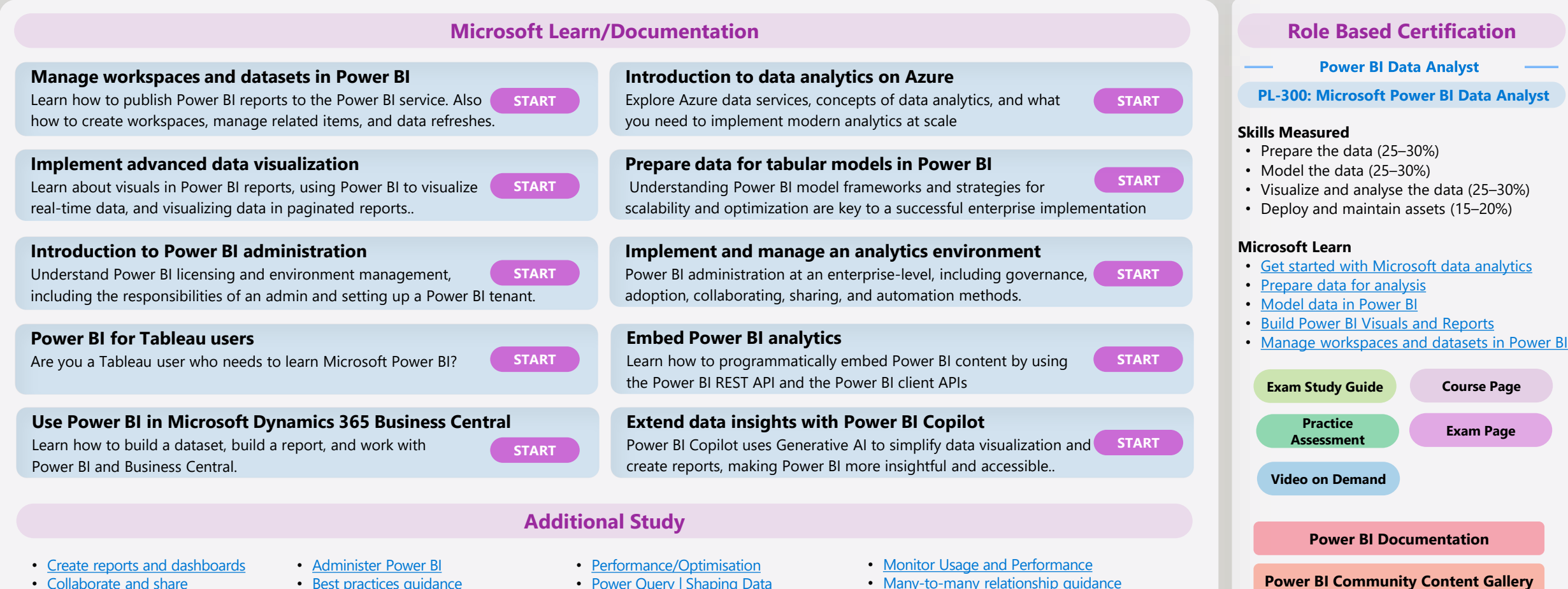

- [Collaborate and share](https://docs.microsoft.com/power-bi/collaborate-share?wt.mc_id=akamspathways_dataanalyst_content_wwl)
- [Power BI for consumers](https://docs.microsoft.com/power-bi/consumer/?wt.mc_id=akamspathways_dataanalyst_content_wwl)
- [Power BI in the mobile apps](https://docs.microsoft.com/power-bi/consumer/mobile/?wt.mc_id=akamspathways_dataanalyst_content_wwl)
- [Power BI visual](https://docs.microsoft.com/azure/azure-maps/power-bi-visual-getting-started?wt.mc_id=akamspathways_dataanalyst_content_wwl)
- [Best practices guidance](https://docs.microsoft.com/power-bi/guidance/?wt.mc_id=akamspathways_dataanalyst_content_wwl)
- [Develop in Power BI](https://docs.microsoft.com/power-bi/developer/?wt.mc_id=akamspathways_dataanalyst_content_wwl)
- [Embed Power BI analytics](https://learn.microsoft.com/training/paths/power-bi-embedded/?wt.mc_id=akamspathways_dataanalyst_content_wwl)
- [Getting started with the Azure Maps](https://docs.microsoft.com/azure/azure-maps/power-bi-visual-getting-started?wt.mc_id=akamspathways_dataanalyst_content_wwl)  Implement advanced data visualization [techniques by using Power BI](https://learn.microsoft.com/training/paths/implement-advanced-data-visualization-techniques/?wt.mc_id=akamspathways_dataanalyst_content_wwl)
- [Power Query](https://docs.microsoft.com/power-query/power-query-what-is-power-query?wt.mc_id=akamspathways_dataanalyst_content_wwl) | [Shaping Data](https://docs.microsoft.com/learn/modules/clean-data-power-bi/3-data-structure?wt.mc_id=akamspathways_dataanalyst_content_wwl)
- [Conditional Formatting in Tables](https://docs.microsoft.com/power-bi/create-reports/desktop-conditional-table-formatting?wt.mc_id=akamspathways_dataanalyst_content_wwl)
- [Design Power BI reports for accessibility](https://docs.microsoft.com/power-bi/create-reports/desktop-accessibility-creating-reports?wt.mc_id=akamspathways_dataanalyst_content_wwl)
- [Data Alerts](https://docs.microsoft.com/power-bi/create-reports/service-set-data-alerts?wt.mc_id=akamspathways_dataanalyst_content_wwl)
	- [Data Refresh in Power BI](https://docs.microsoft.com/power-bi/connect-data/refresh-data?wt.mc_id=akamspathways_dataanalyst_content_wwl)
- Many-to-many relationship quidance
- [Introduction to Power BI administration](https://learn.microsoft.com/training/paths/introduction-power-bi-administration/?wt.mc_id=akamspathways_dataanalyst_content_wwl)
- Administer Power BI: [Part 1](https://learn.microsoft.com/training/paths/administer-power-bi-part-1/?wt.mc_id=akamspathways_dataanalyst_content_wwl) [Part 2](https://learn.microsoft.com/training/paths/administer-power-bi-part-2/?wt.mc_id=akamspathways_dataanalyst_content_wwl)
- [Power BI for Tableau users](https://learn.microsoft.com/training/paths/power-bi-tableau/?wt.mc_id=akamspathways_dataanalyst_content_wwl)
- [Microsoft Power BI Blog](https://powerbi.microsoft.com/en-us/blog/?wt.mc_id=akamspathways_dataanalyst_content_wwl)